## **Manual de uso**

Cómo pagar tu seguro desde la página web y app de tu banco

# **Scotiabank – Pago de primas**

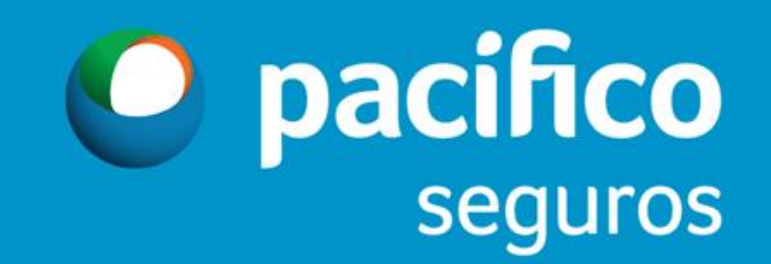

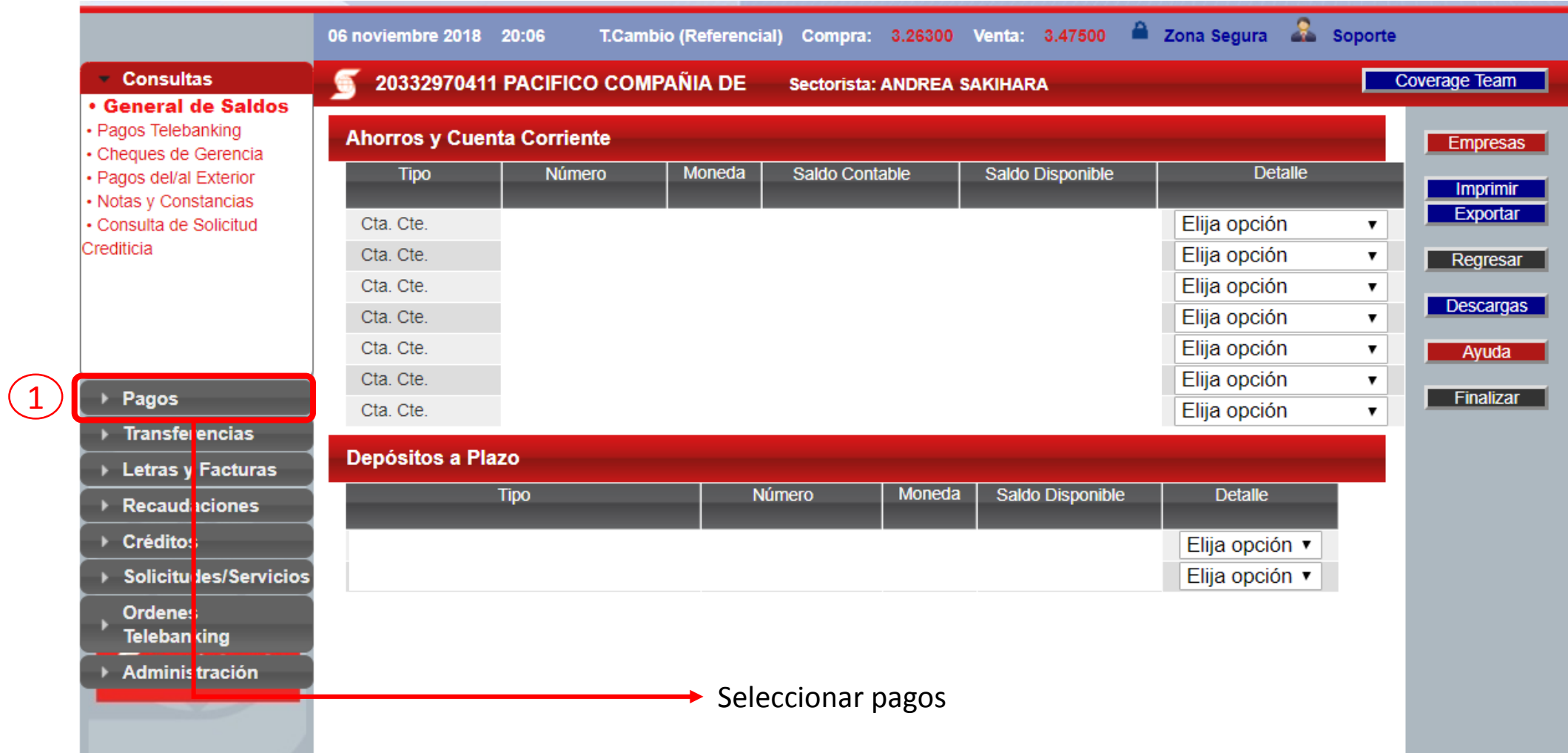

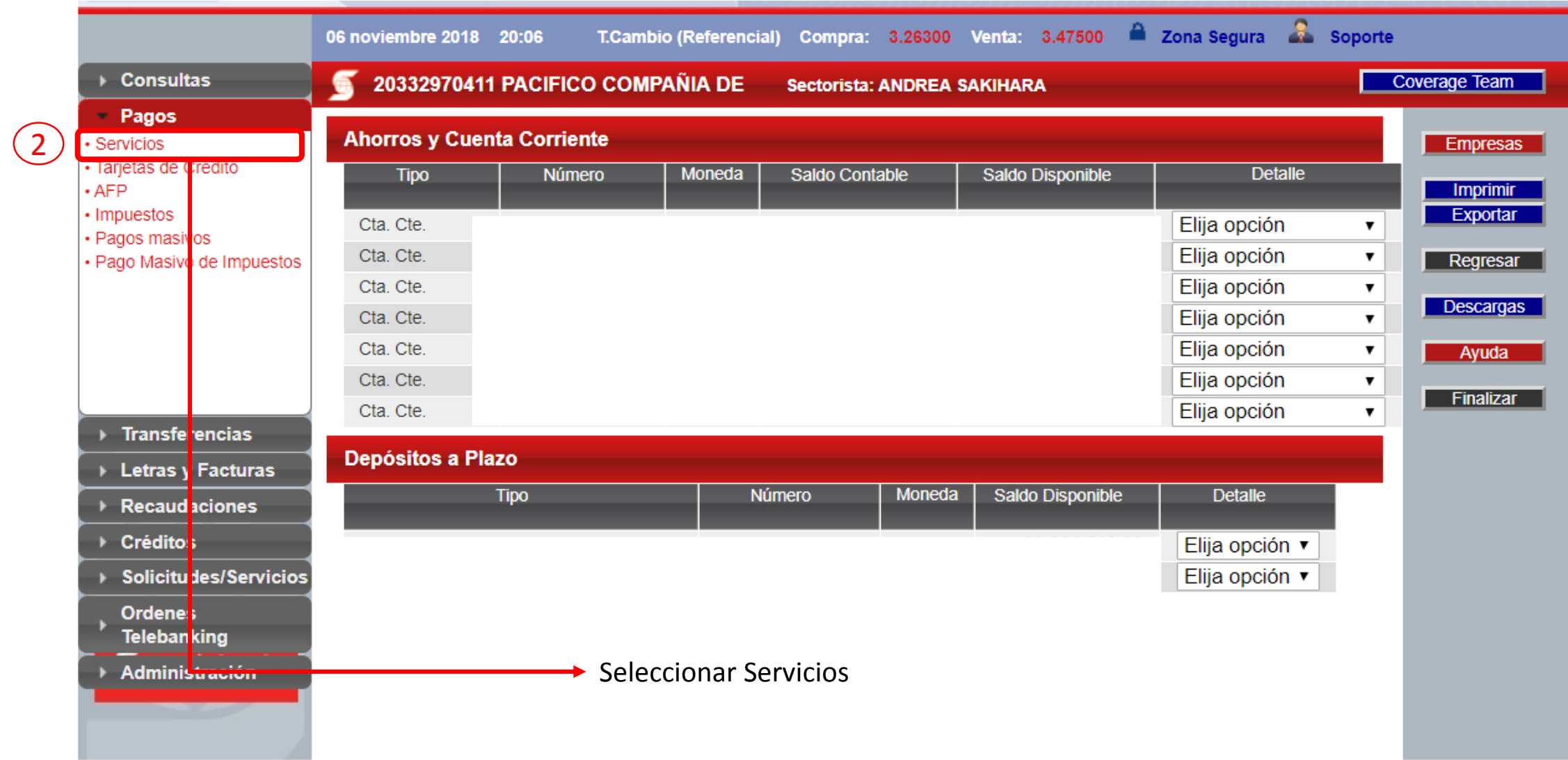

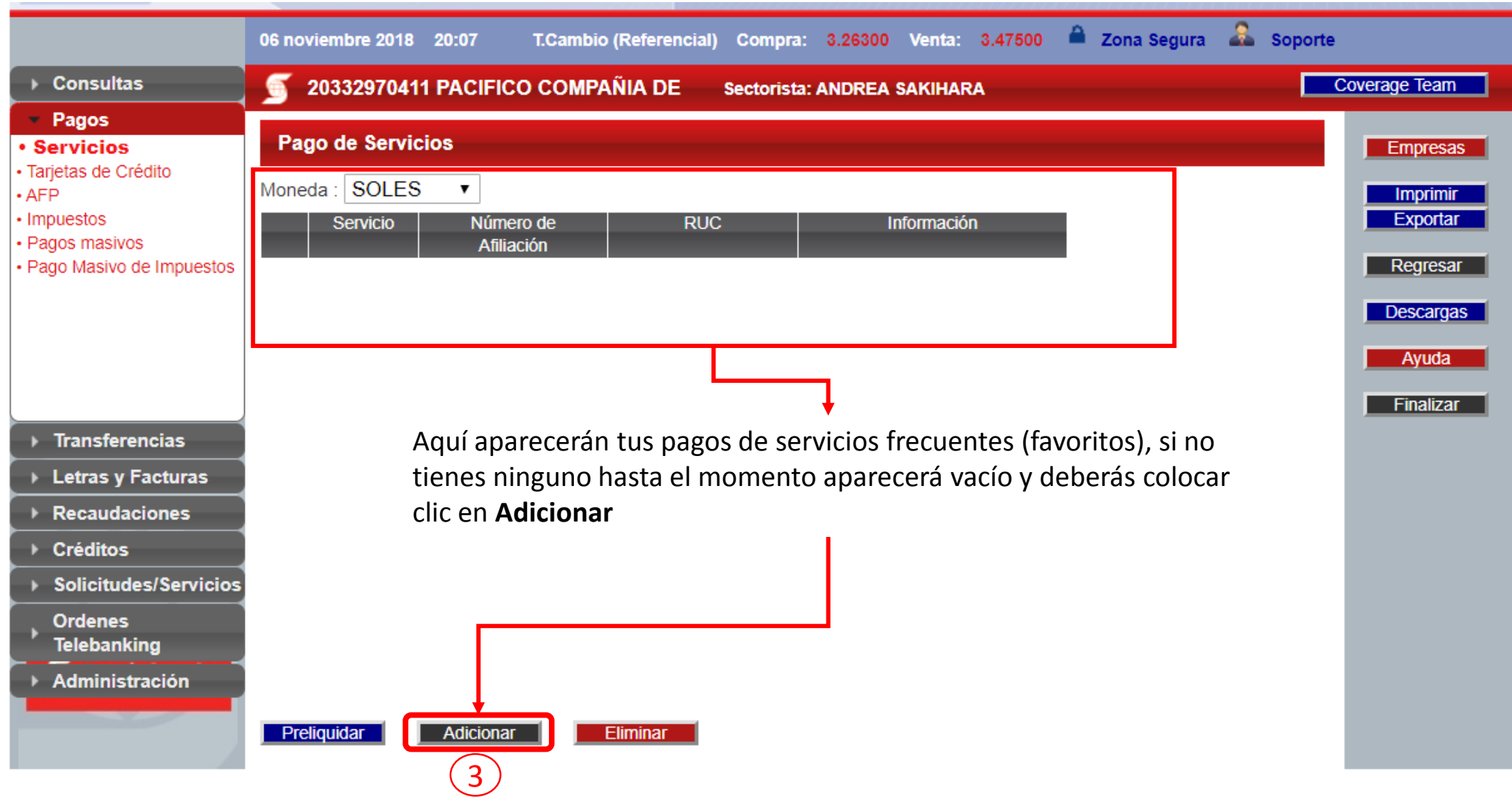

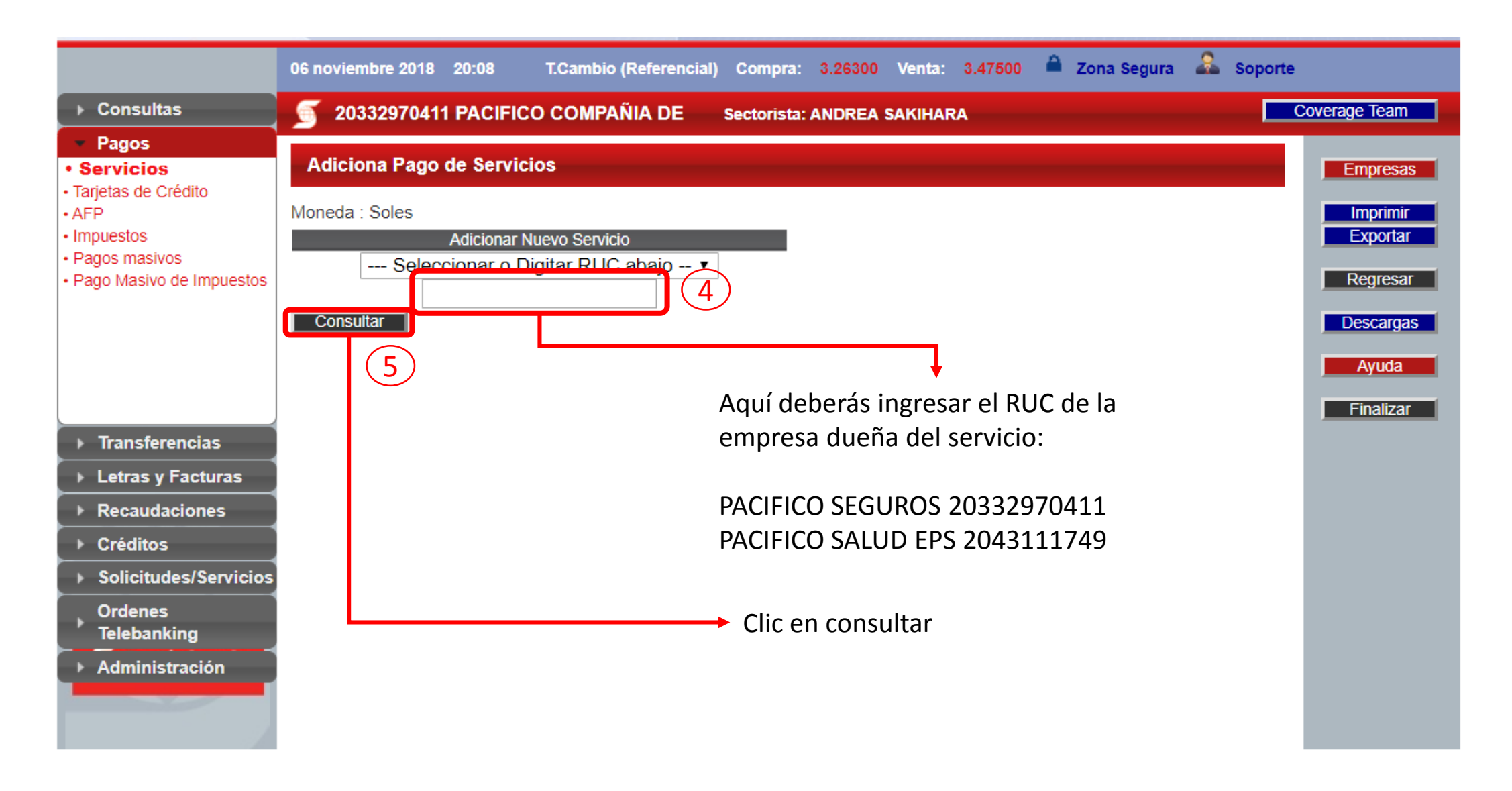

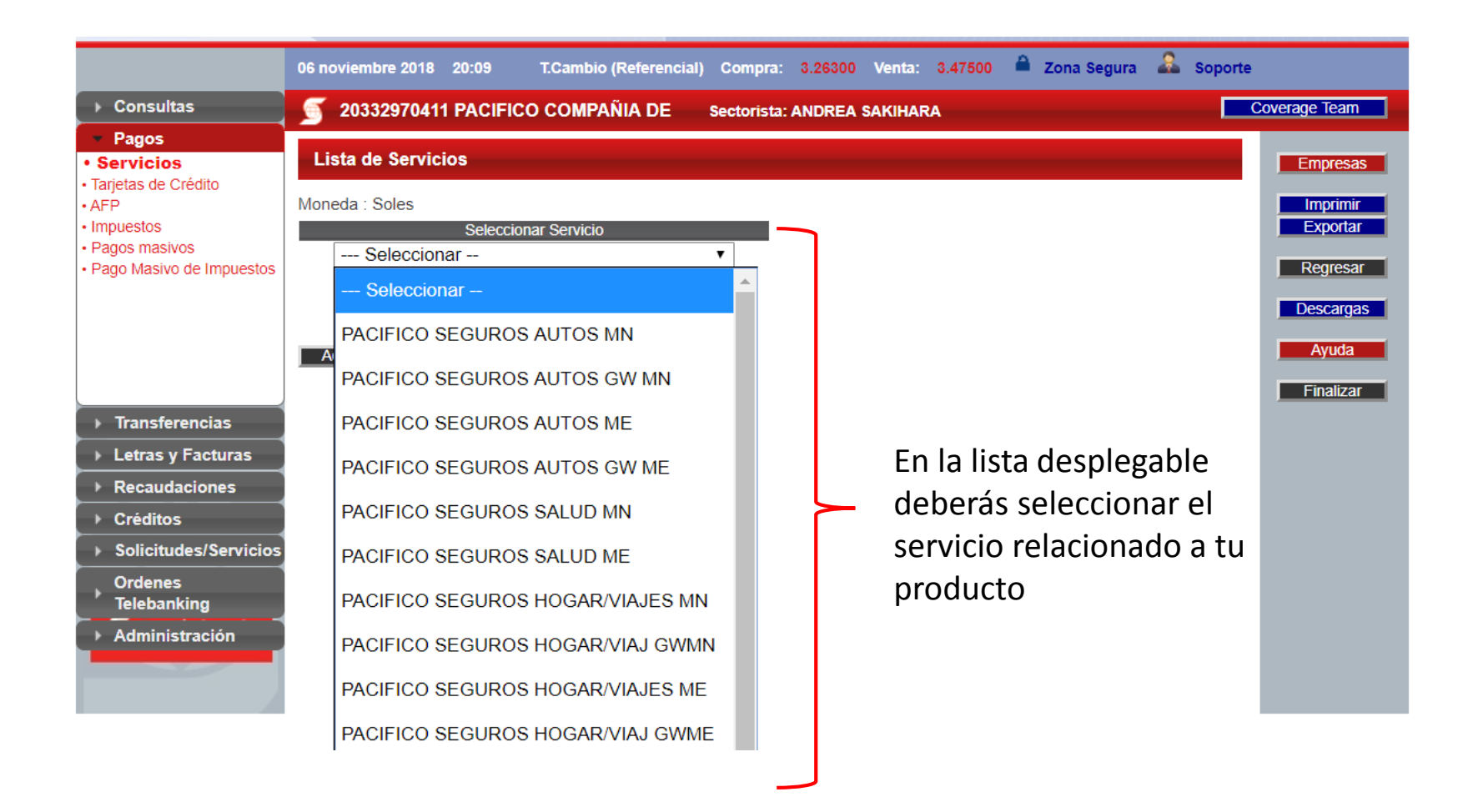

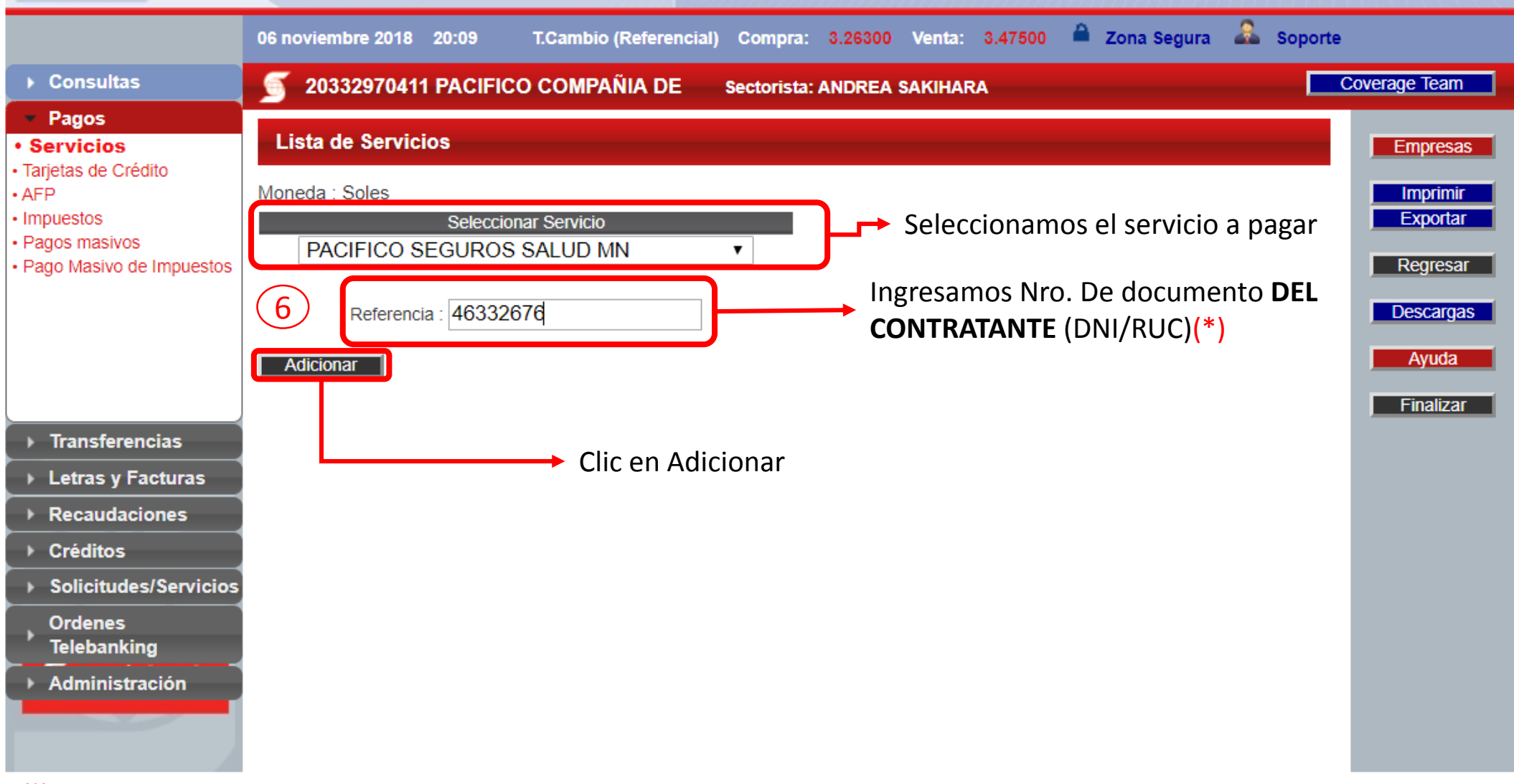

**(\*) Nota:** Recuerden, si su documento de identidad empieza en "0" deberán omitirlo. Ejemplo: DNI 07780017 Ingresar 7780017 **Página** 7

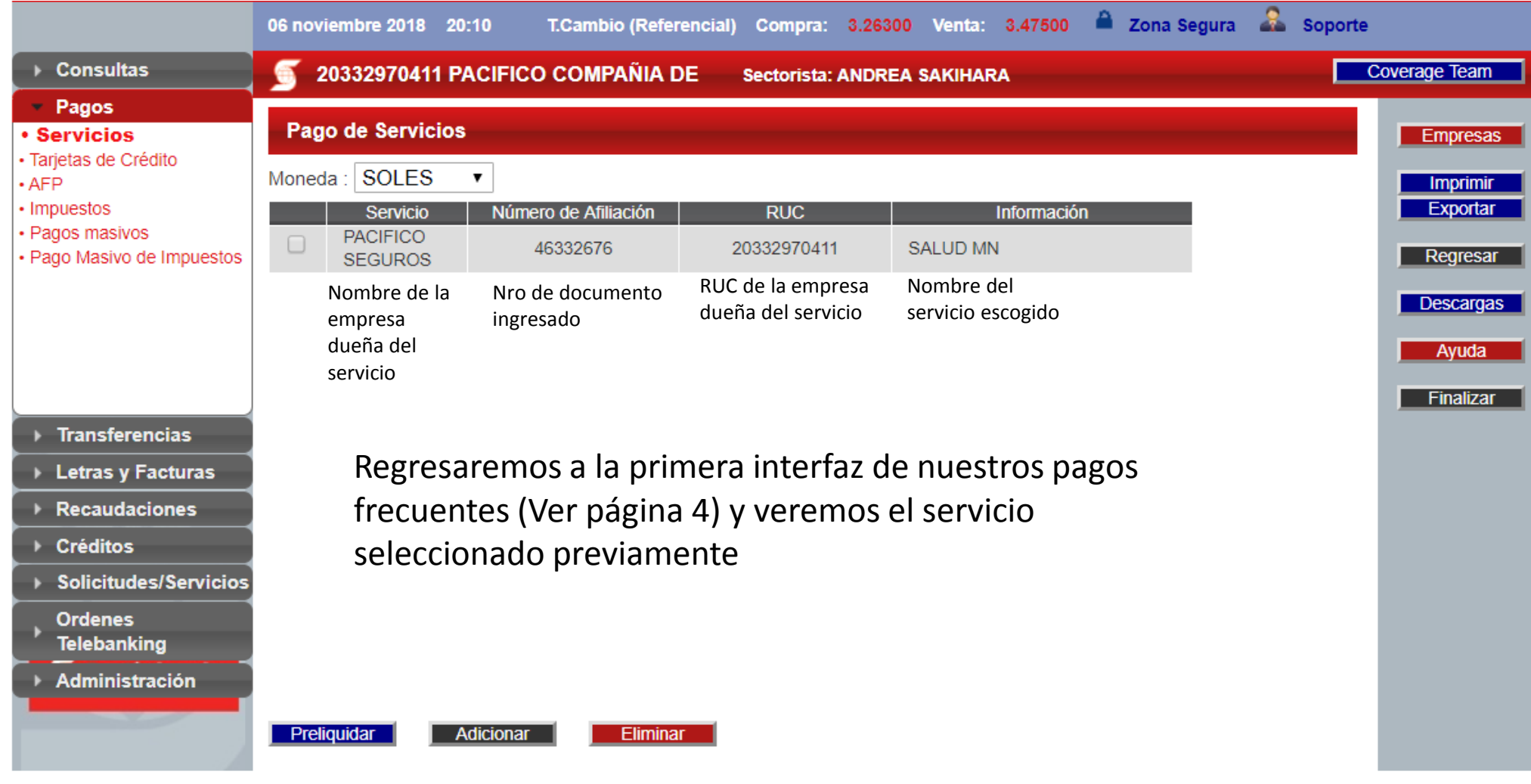

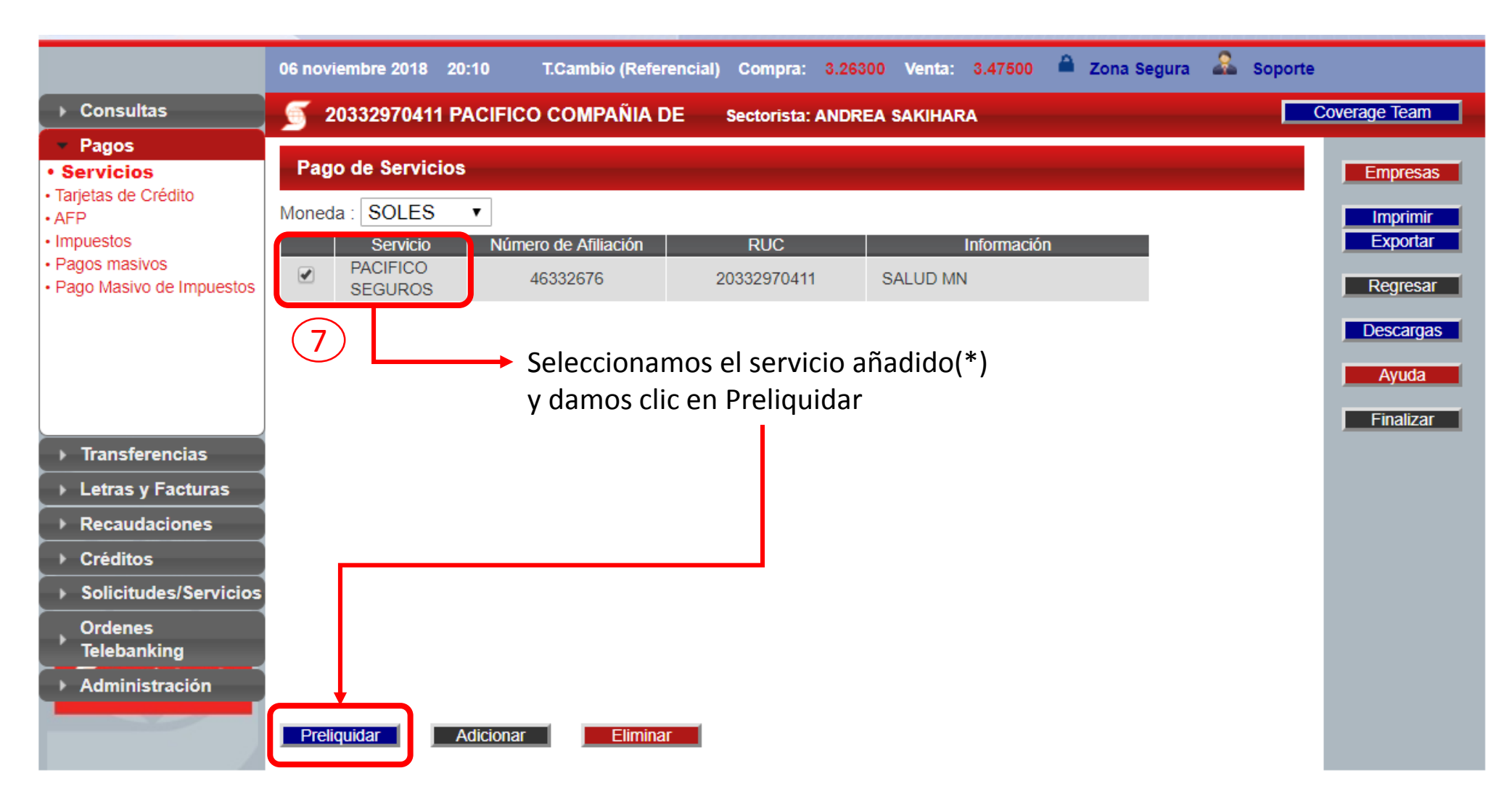

**(\*) Nota:** Recuerden que una vez añadido el servicio a pagar, lo podrás utilizar el tiempo que necesites hasta que lo elimines con el botón **Eliminar**

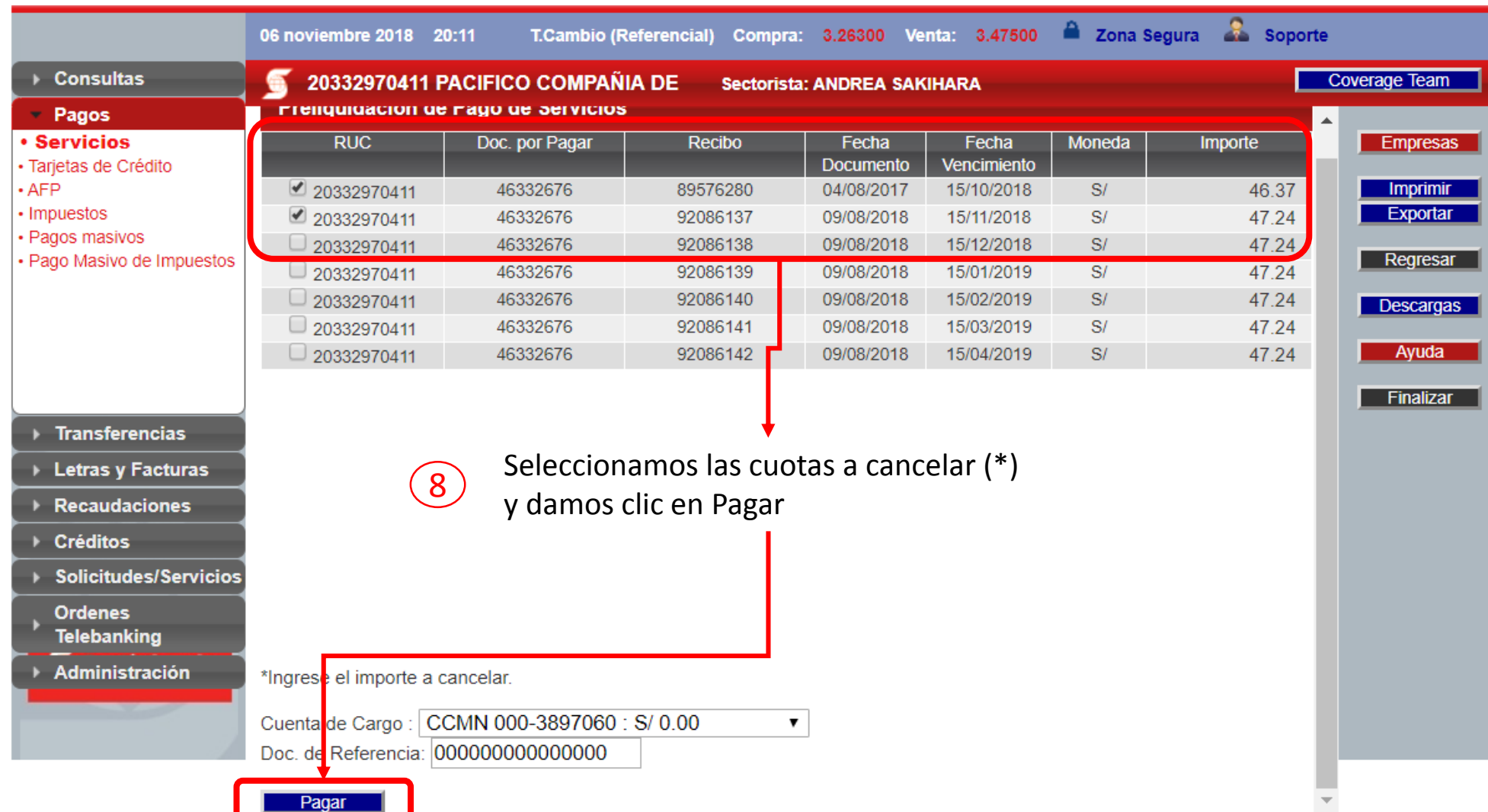

**(\*) Nota:** Recuerda que debes seleccionar primero la cuota con fecha de vencimiento más antigua.

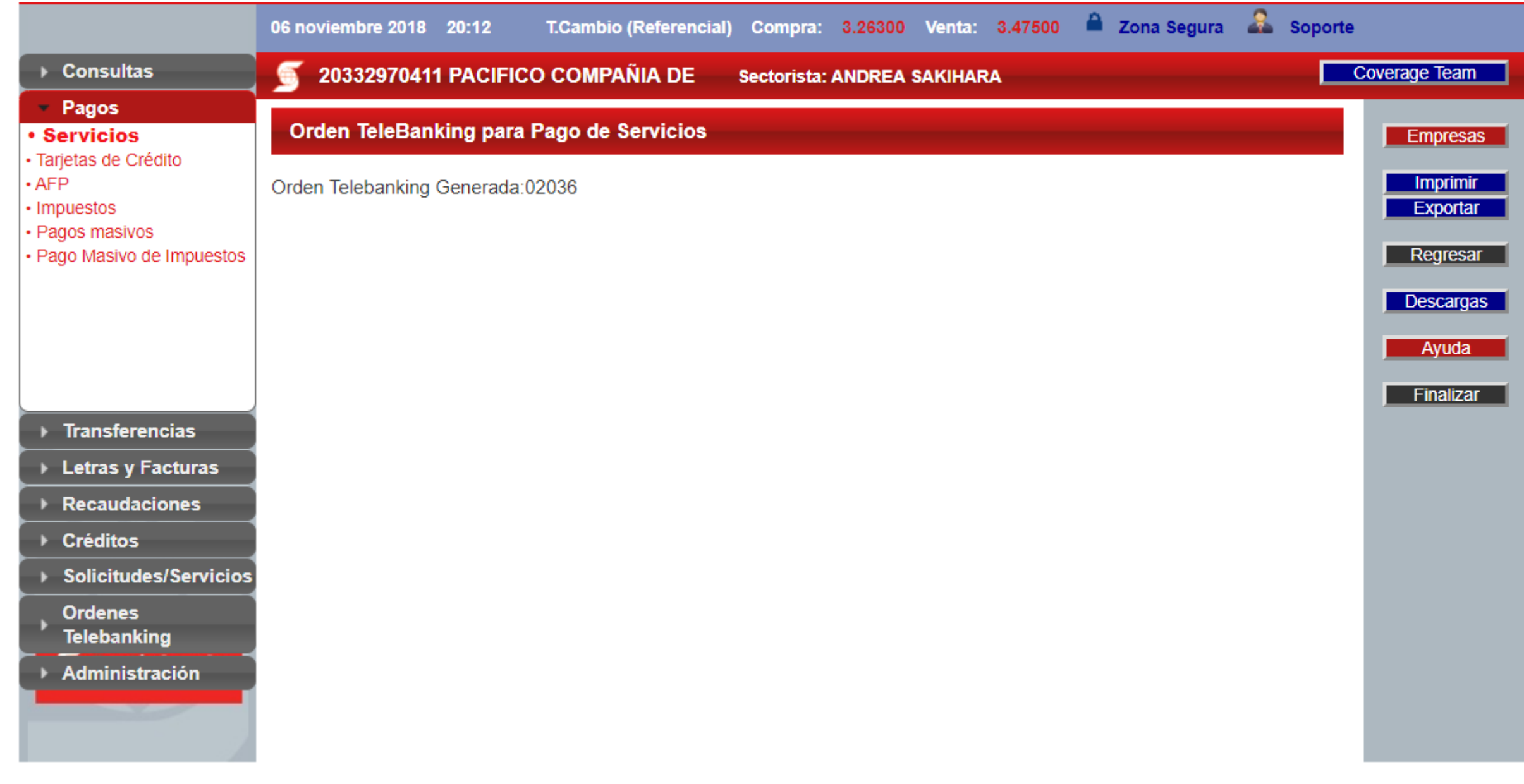

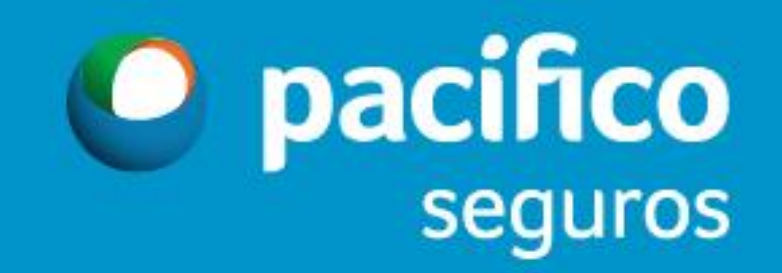